# Calculus I, MATH 2413

### Mohsen Maesumi maesumi@gmail.com Lamar University

<span id="page-0-0"></span>Text: Calculus and Analytic Geometry, Early Transcendentals, ed 5 or 6, James Stewart

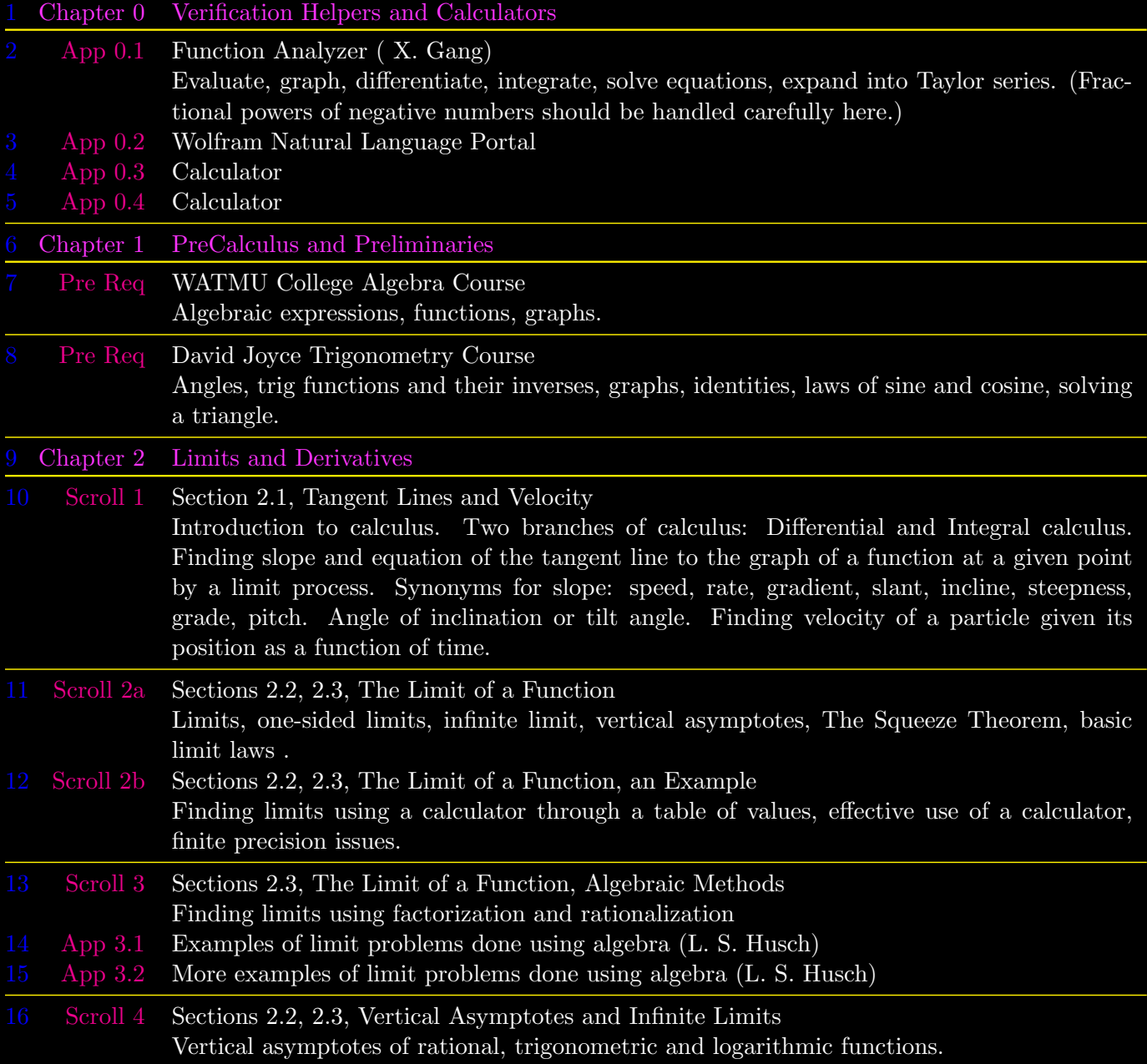

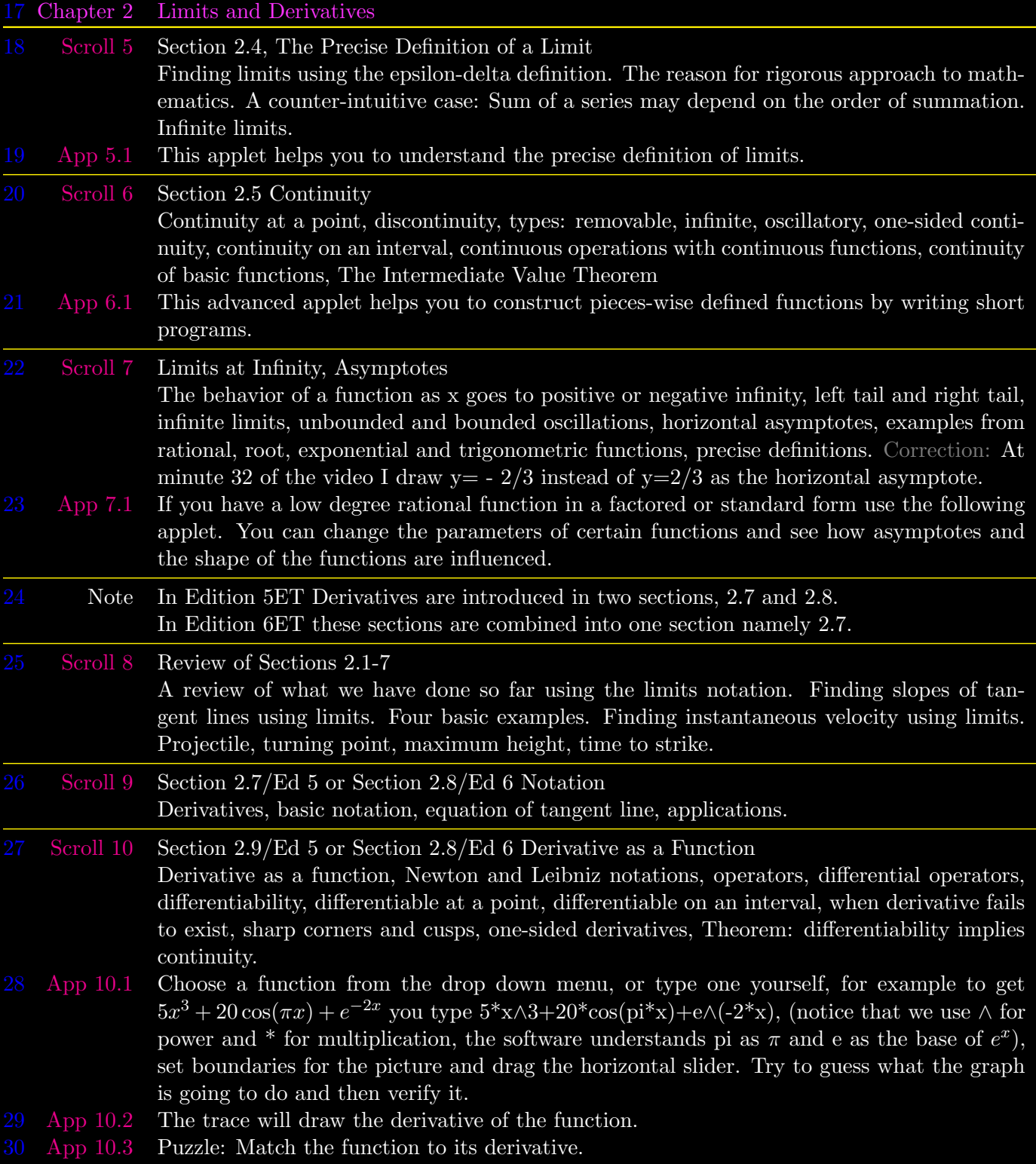

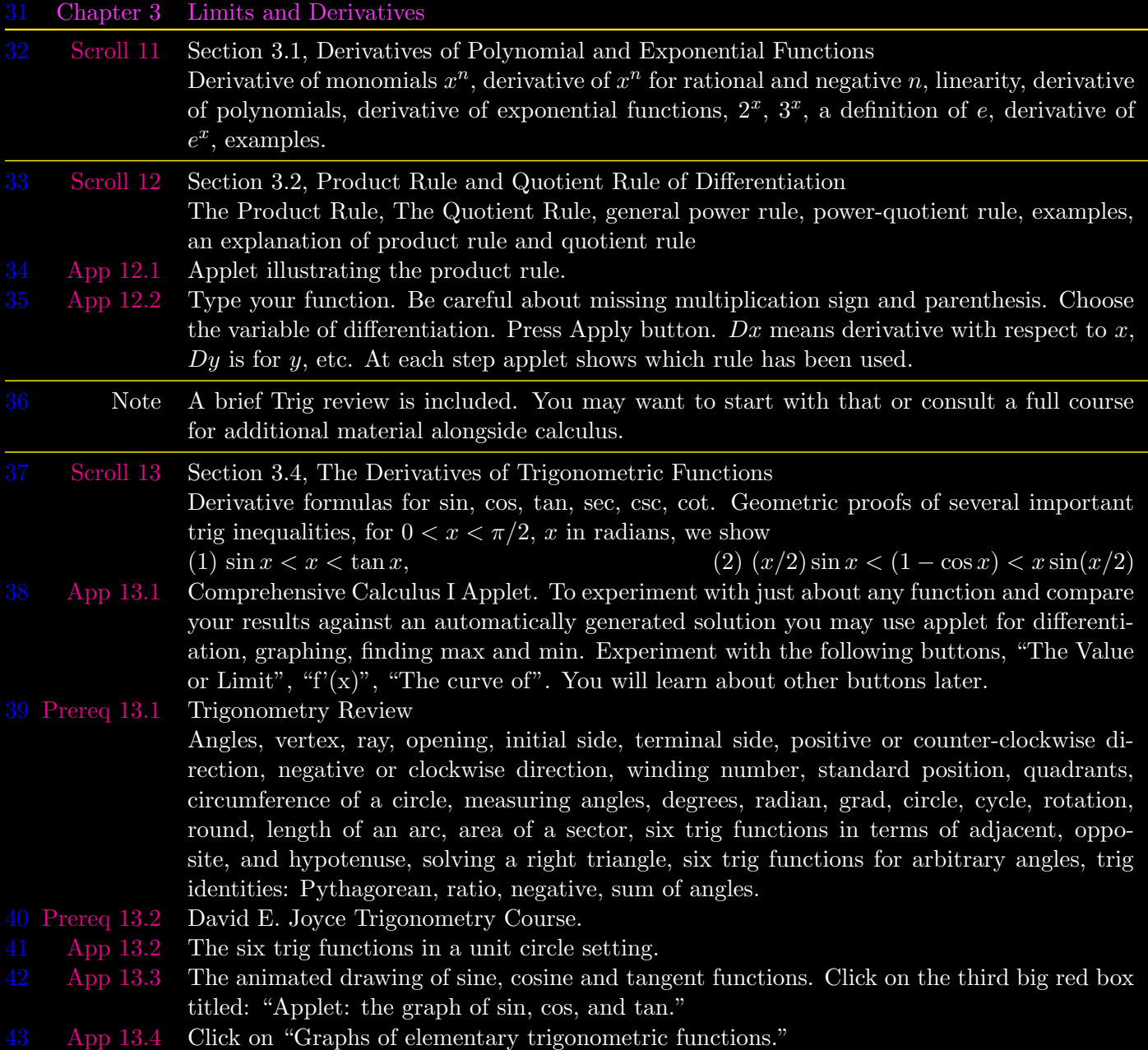

## 44 Chapter 3 Limits and Derivatives

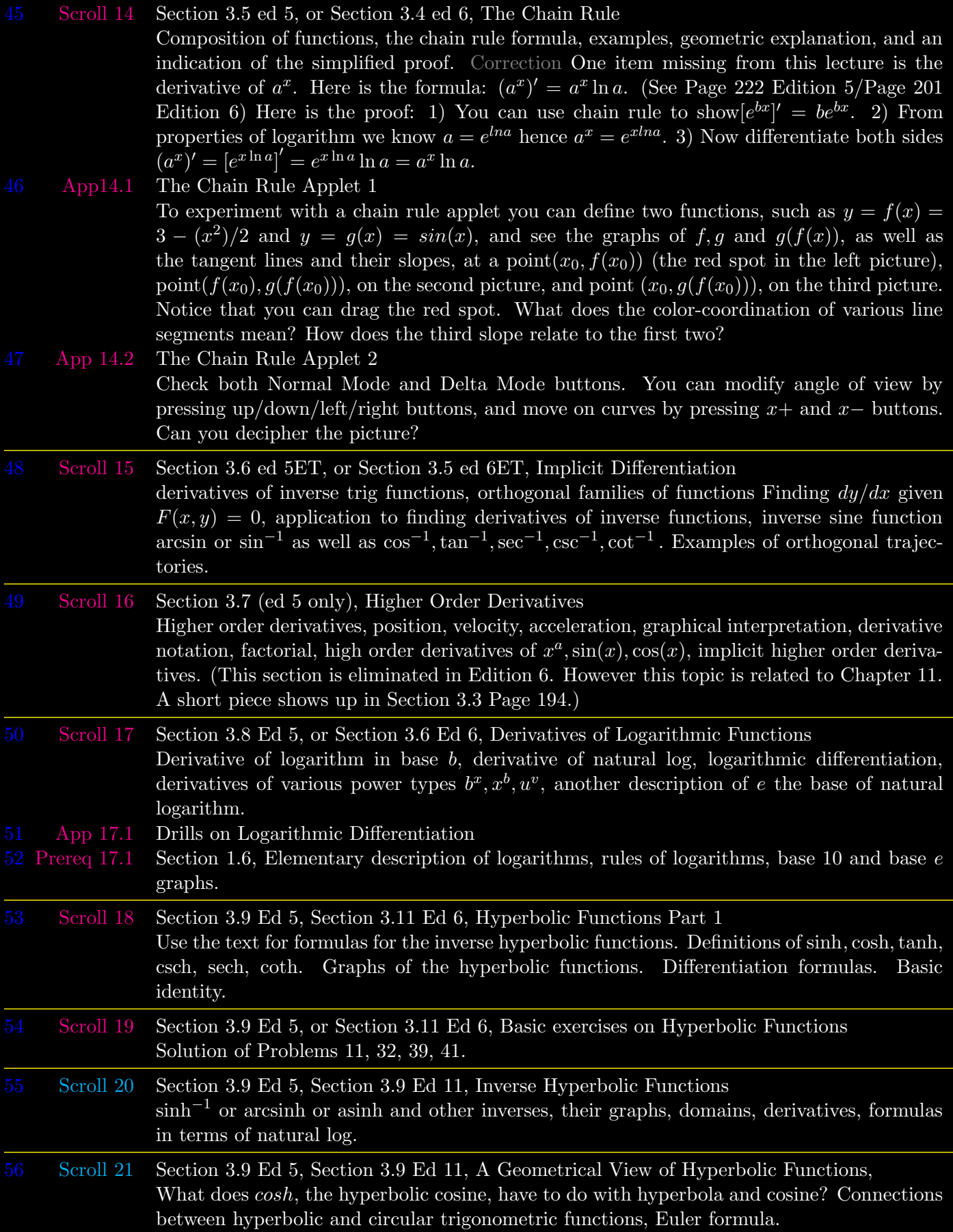

#### 57 Chapter 3 Limits and Derivatives

- Note This section is very interesting and challenging. If you were asking why we are learning all these math formulas you get a partial answer in this section. Do read the text and spend time with the problems done in the text. Also expect a rough road and prolonged delays before you get the hang of it. If you want mathematics to be a major part of your career then you must do well in this section. We will have three sections in calculus I that are like this: related rates, graphing, and optimization.
- 59 [Scroll 22](http://www.math.lamar.edu/faculty/maesumi/calculusonemac/relatedrates.mov) Section 3.10 Ed 5, Section 3.9 Ed 6, Related rates. Study of problems from geometry, physics, and engineering where several quantities are related to each other and we use information about their current values and current rates of change to find a missing rate of change. Solutions of three problems are presented. Read the text for introductory problems and basic advice on how to get started.
- 60 Note After you view several problems check to see how the following steps were carried out and try to apply the same general approach. Redo all problems that are done in the text and in the video.
	- 1. Make a listing of variables whose rates of change are given or requested.
	- 2. Draw a clear picture, if applicable.
	- 3. Give variables names  $x, y, v, \ldots$  and show them on the picture. Typically you differentiate with respect to time  $t$  not  $x$ .
	- 4. Write the rates of change of variables and their current values in a table.
	- 5. Discover the relationship between the variables. This is the hard part; it may need geometry, visualization, or basic science etc. Review geometry formulas under the front cover.
	- 6. Differentiate this relationship with respect to time carefully. For example remember  $(x^3)'$  is not  $3x^2$ , it is  $3x^2x'$ .
	- 7. Substitute the values you know to find the one you do not know. The current values of variables do not get to be used until this final stage.
- 61 [App 22.1](http://www.usna.edu/MathDept/website/courses/calc_labs/relatedrates/rates.html) Here you can see ten related rates demos: Overhead kite/airplane, sand pile, sliding ladder, shadow of a walking figure, oil spill, rolling snowball, elliptical trip, opening a window on a computer screen, and baseball runner. Table of links at the bottom of page. [App 22.2](http://www.usna.edu/MathDept/website/courses/calc_labs/relatedrates/rates.html) Demo of two ships moving with respect to each other.

63 [Scroll 23](http://www.math.lamar.edu/faculty/maesumi/calculusonemac/linearization.mov) Section 3.11 Ed 5, Section 3.10 Ed 6, Linearization and Differentials Linear Approximation, tangent line approximation, Linearization, small angle approximation, differentials, relative error, percentage error. Solution of several sample problems.

64 [App 23.1](http://math.dartmouth.edu/~klbooksite/appfolder/214unit/ErrorFunction.html) Linear approximation app. You can choose or type a function  $f(x)$ , in place of  $x^2$ , choose the base of operation, a, and the displacement, h, as in  $f(a + h) \approx f(a) + hf'(a)$ . The horizontal slider changes h, the vertical slider changes the slope of the line. The blue inset is the picture of the error of approximating the graph by the line you have chosen, so if your line is  $y = mx + b$  the error function is  $E(x) = f(x) - (mx + b)$ .

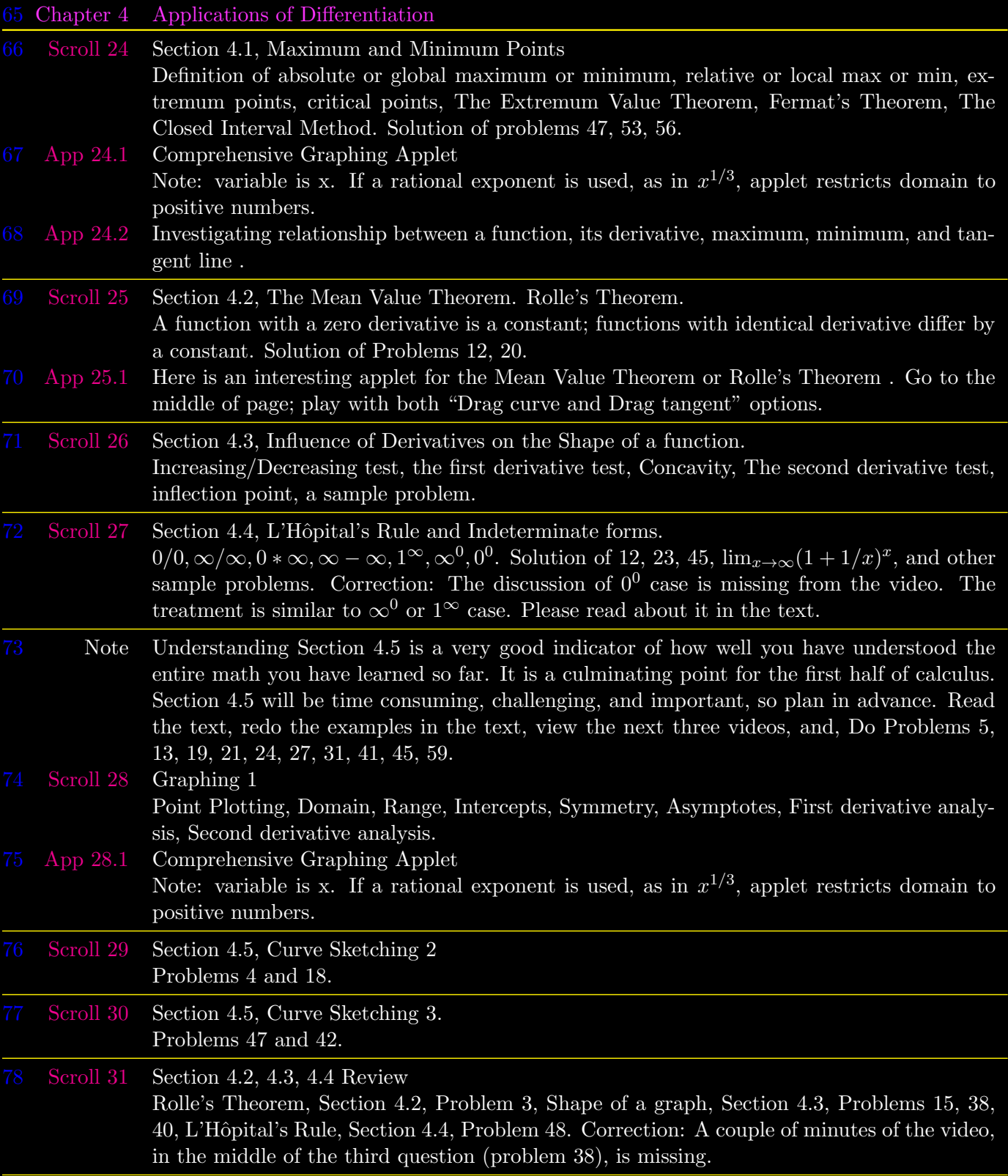

## 79 Chapter 4 Applications of Differentiation

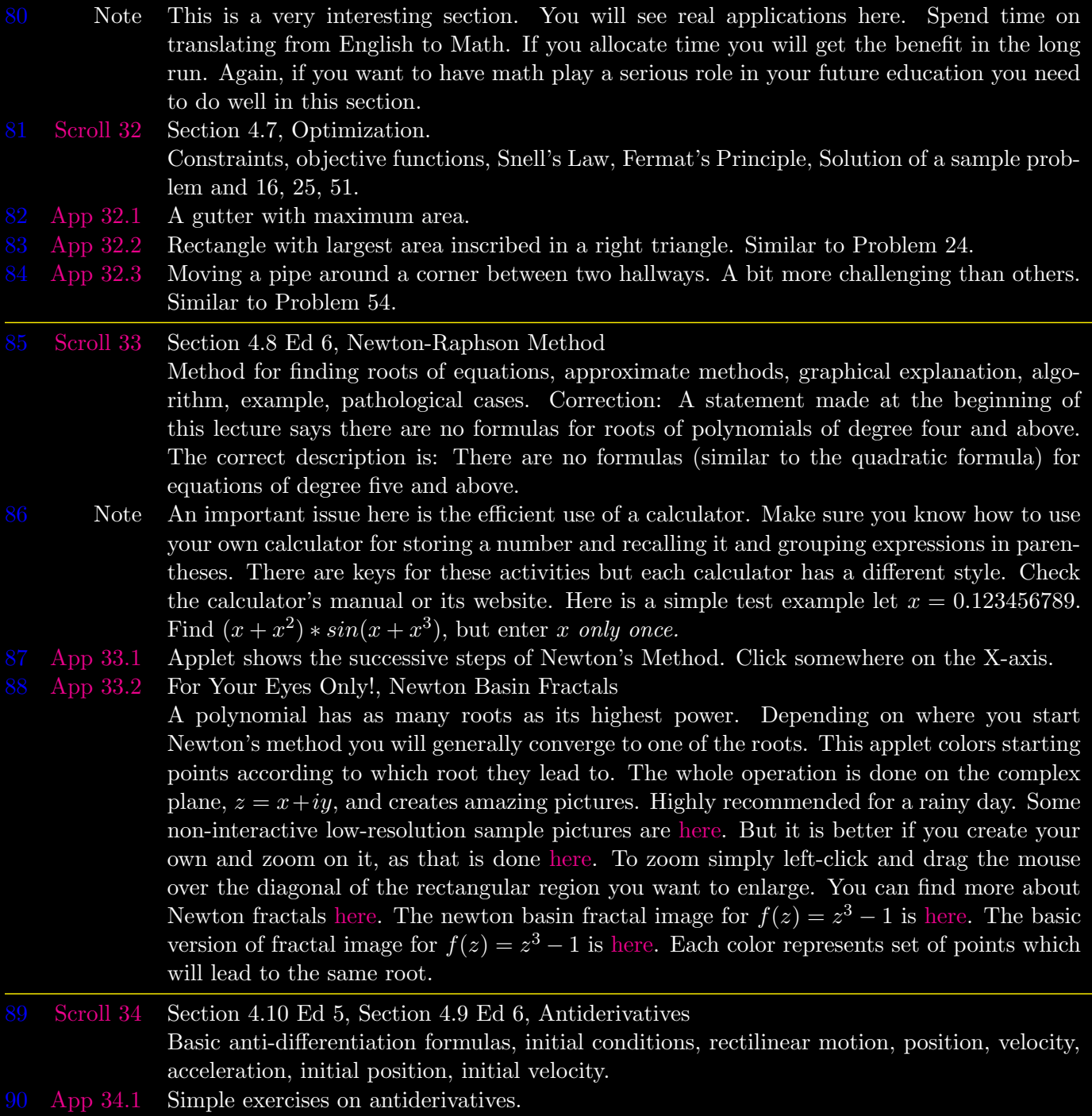

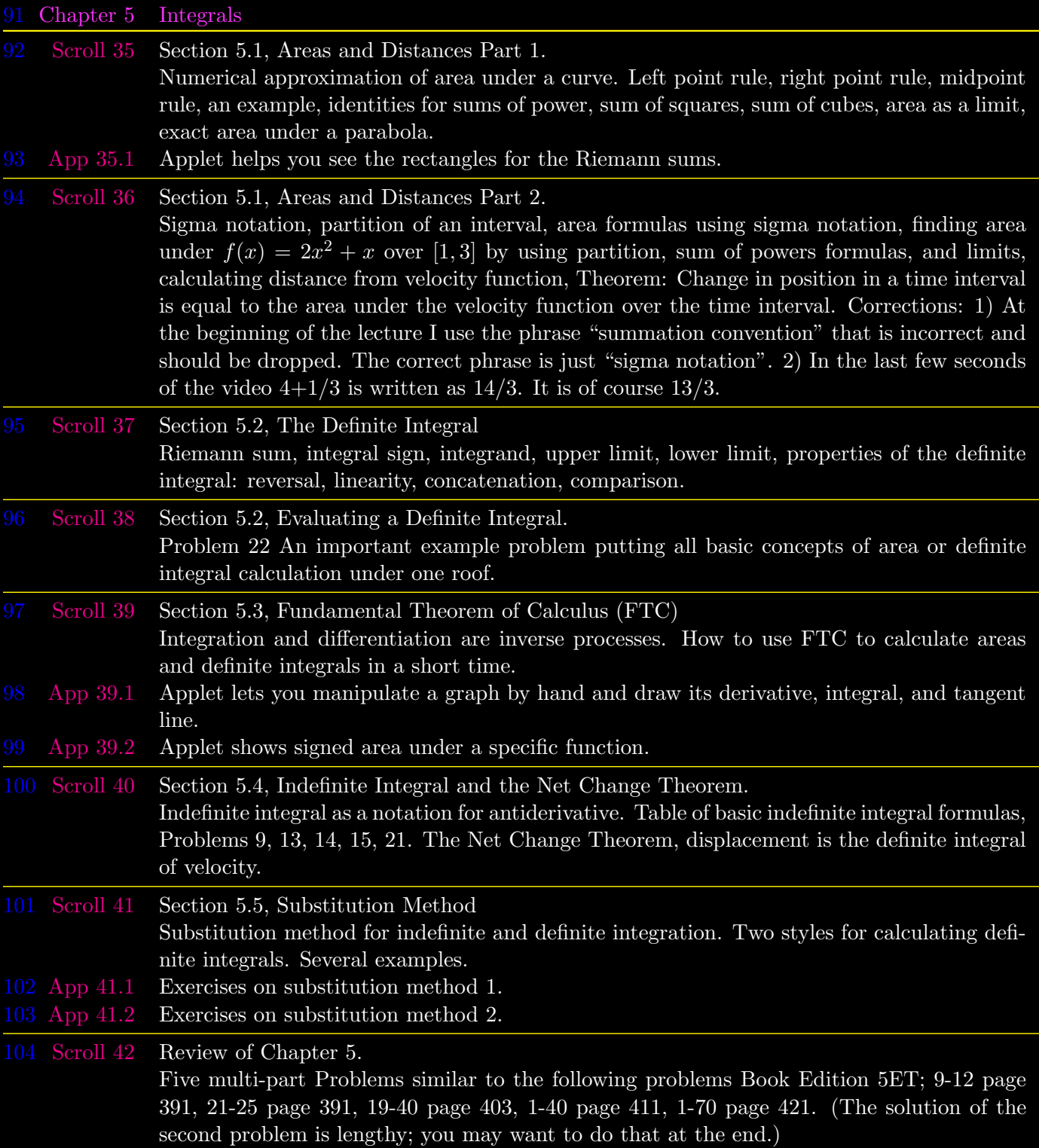

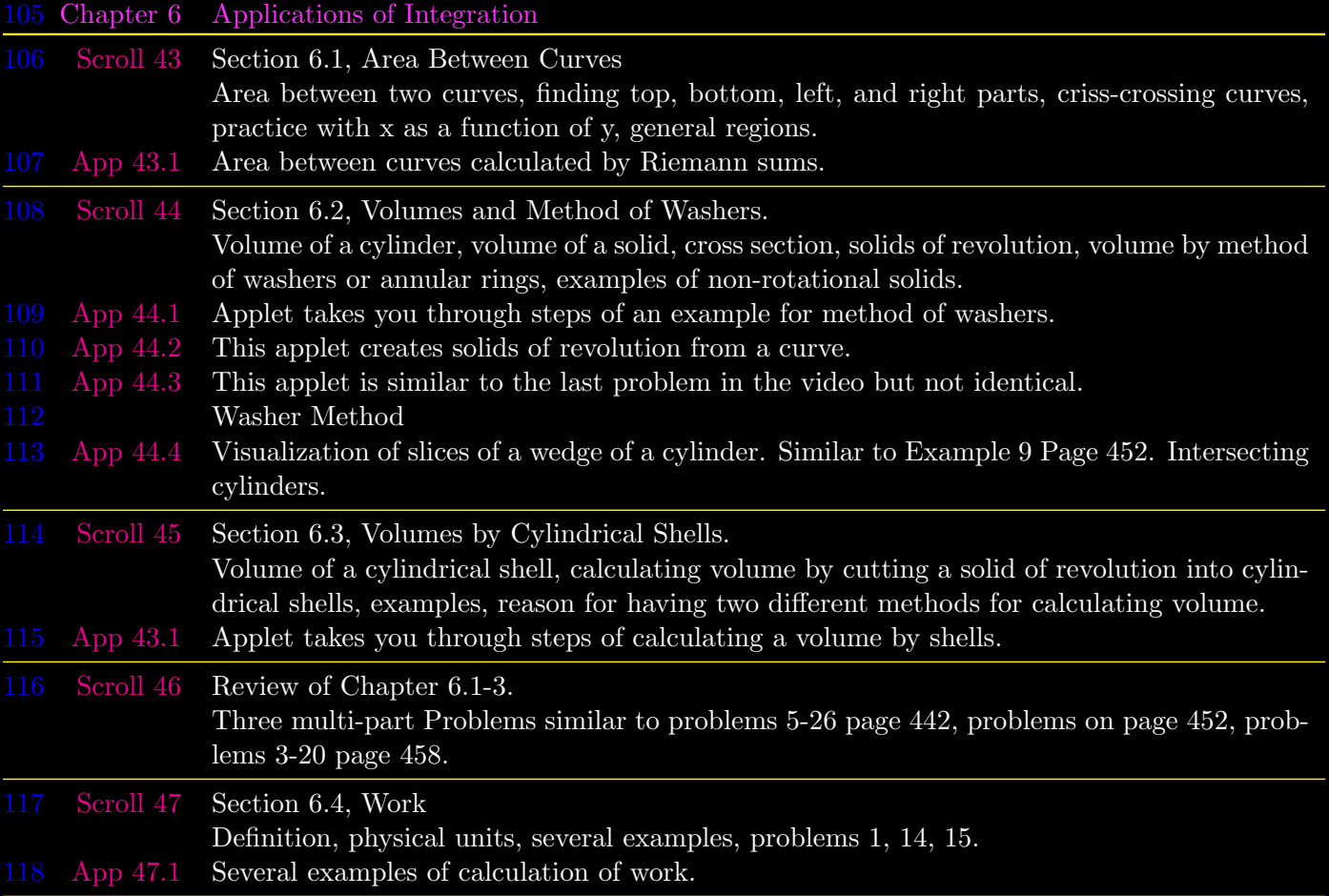